# Two Methods of Calculating Efficiency

# MethodA

- Obtain a |t| distribution for both the thrown and observed simulations for the mass range of [0.6 < Mrho < 0.92].
- Calculate the ratio of the |t| distribution to obtain the efficiency as a function of |t|.

### Method B

- Obtain the invariant mass for both the thrown and observed simulations at different bin of |t|.
- Extract the yield of the mass variable in different bins of |t| for the mass range of [0.6 < Mrho < 0.92].
- Calculate the ratio between the extracted yields.

## A. Efficiency for deuterium as a function of |t|.

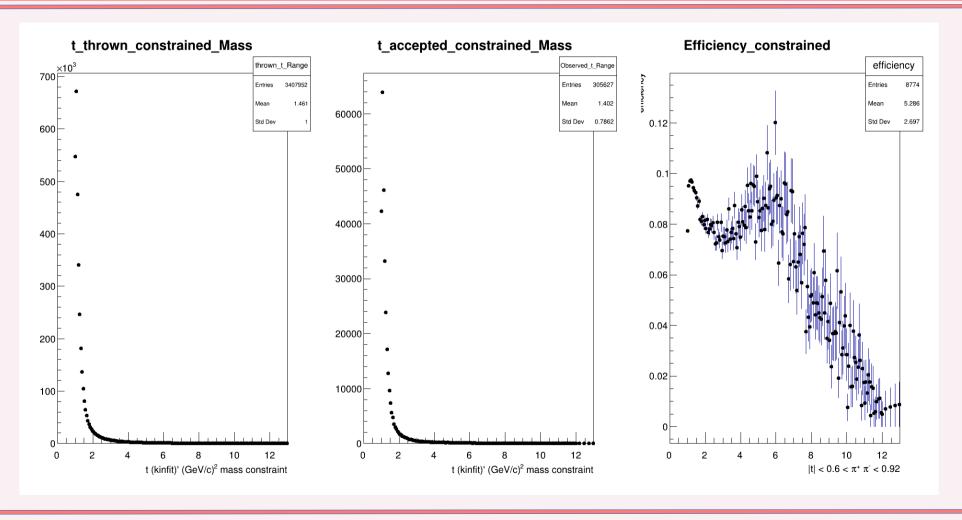

# Efficiency for deuterium as a function of |t|.

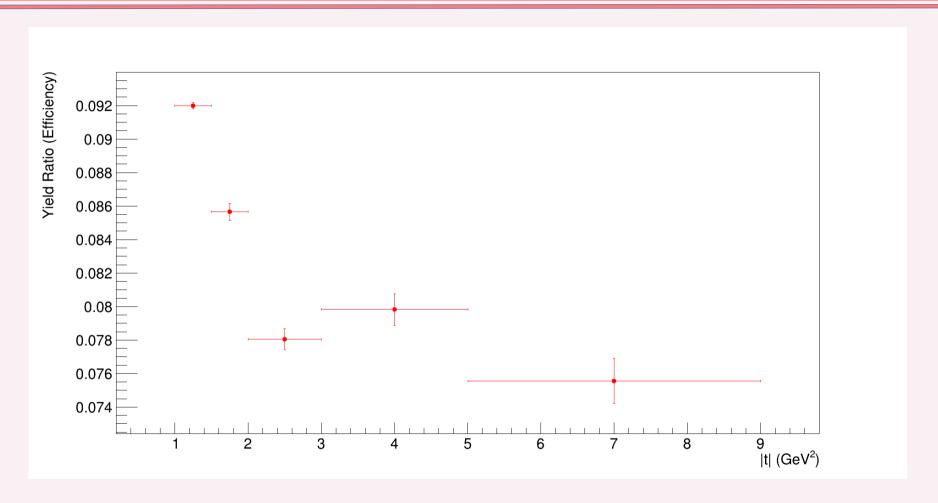

## Ratio of efficiency between deuterium and helium

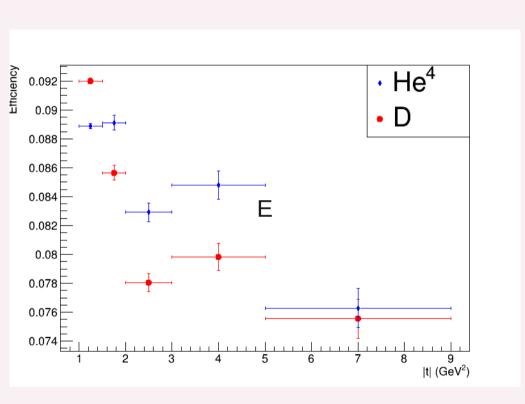

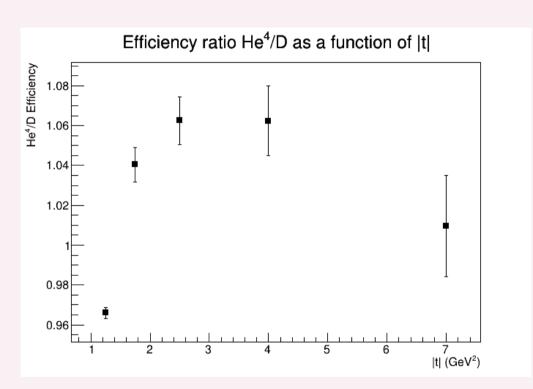

### Ratio of efficiency between deuterium and helium

If we calculate efficiency based on the mass of two pions then we see a different plot.

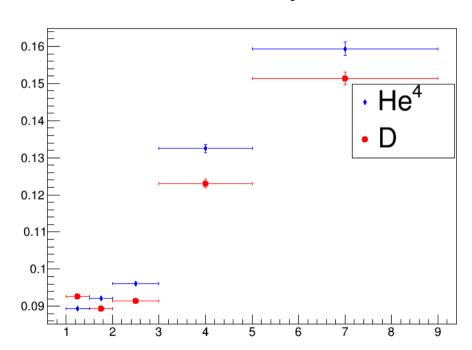

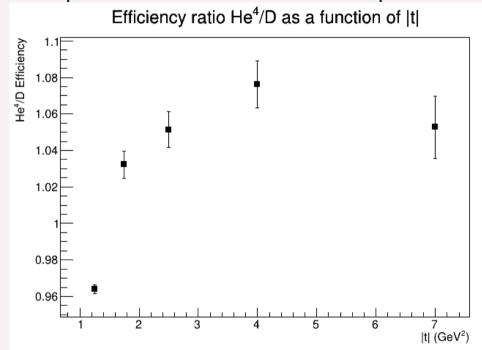

- My range for |t| distribution are as follows.
- 1 < |t| <= 1.5
- ► 1.5 <|t| <= 2
- $^{\flat}$  2 < |t| <= 3
- > 3 < |t| <= 5
- > 5 <|t| <= 9

#### Extraction of yield from invariant mass for thrown data: Deuterium

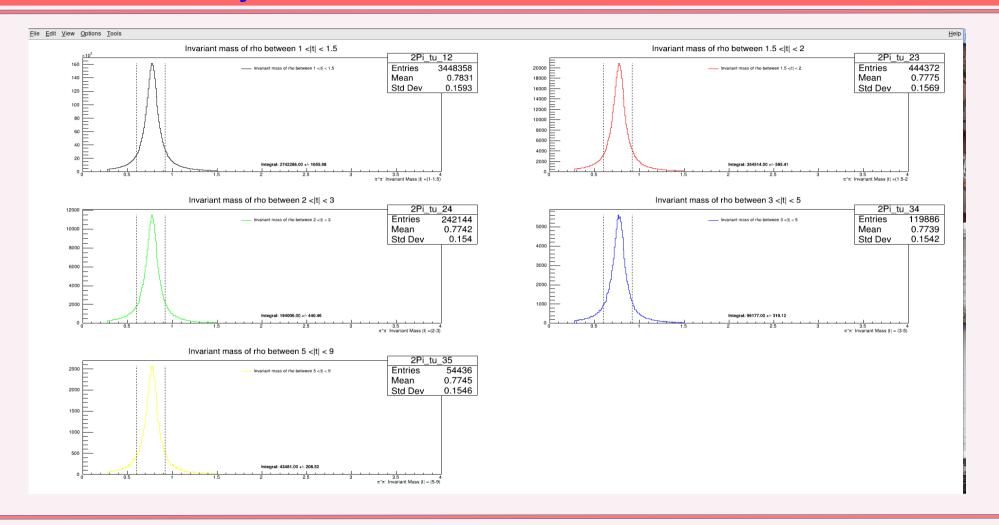

#### Extraction of yield from invariant mass for Observed simulation: Deuterium

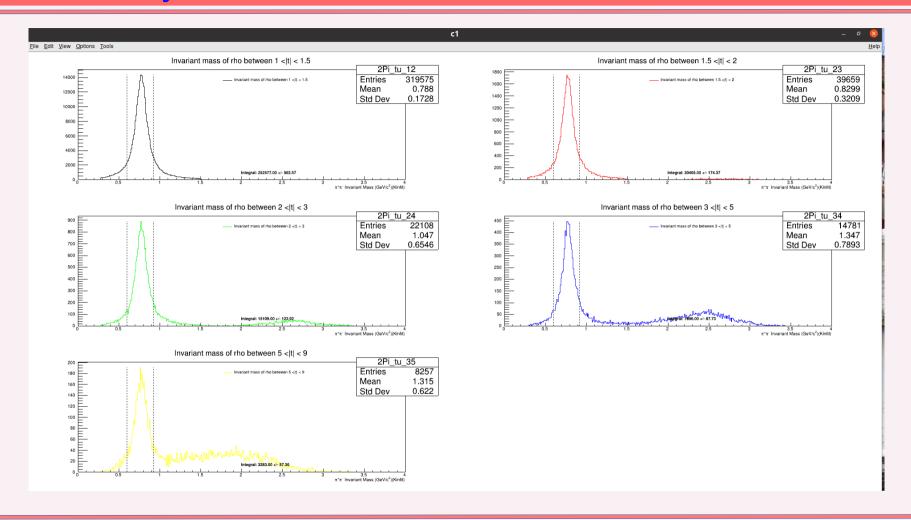

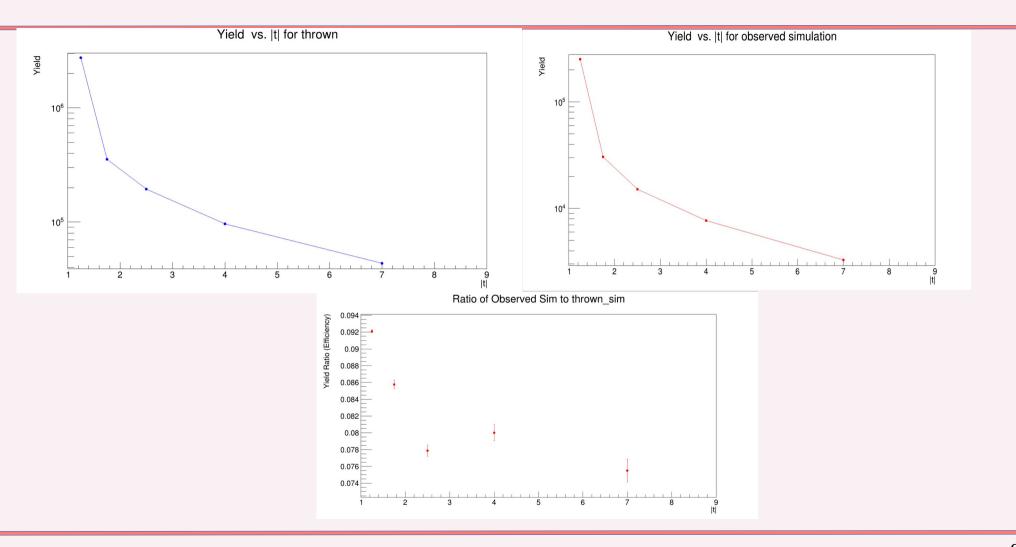

#### **Helium atom: Thrown Data**

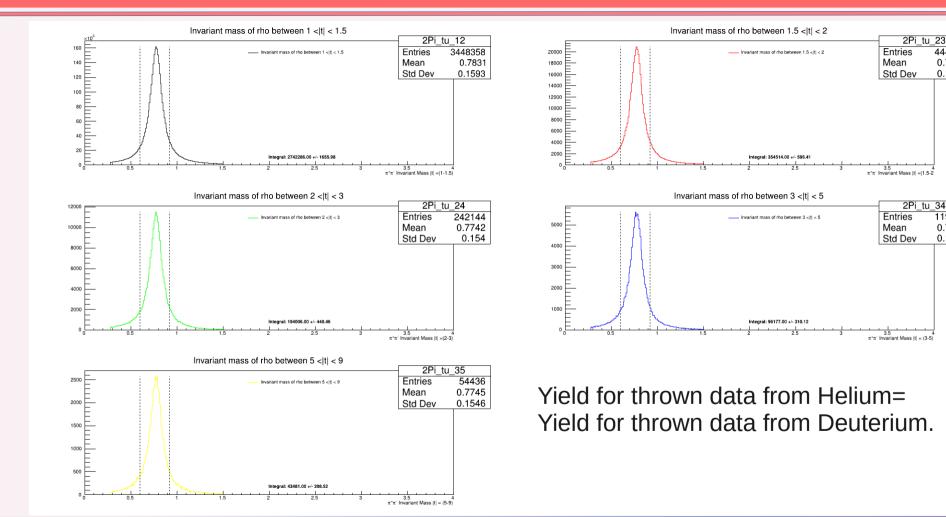

10

444372

0.7775

0.1569

119886

0.7739

0.1542

### **Helium atom: Observed Simulation**

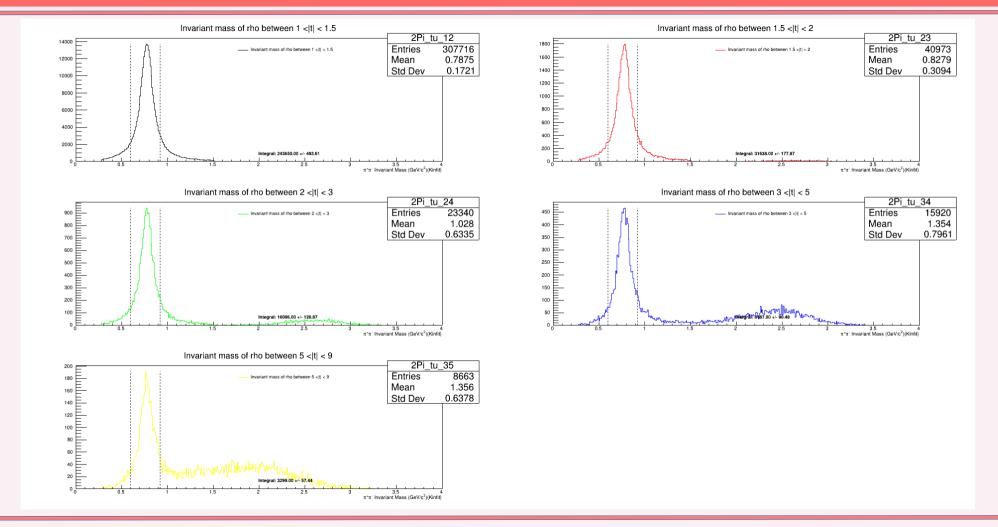

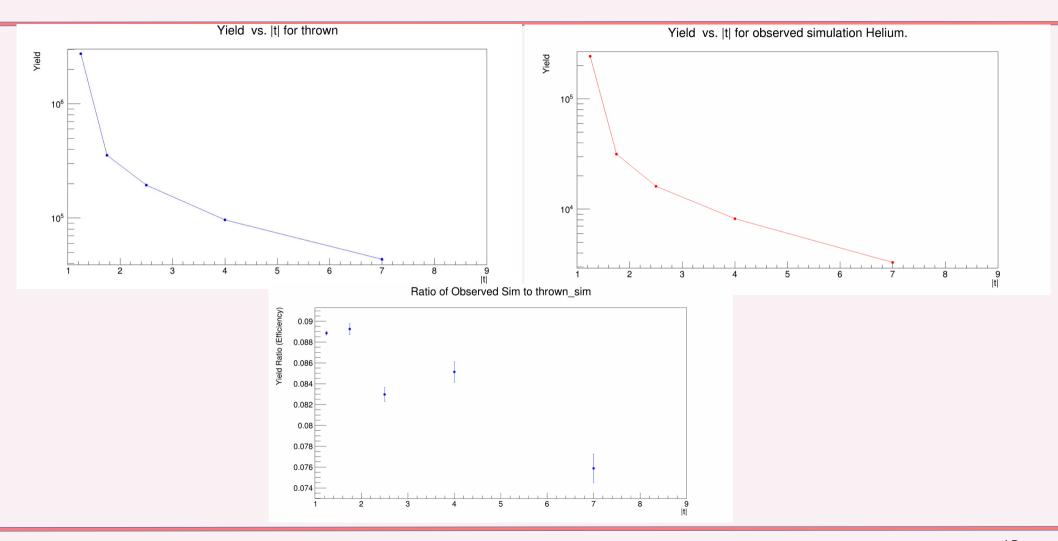

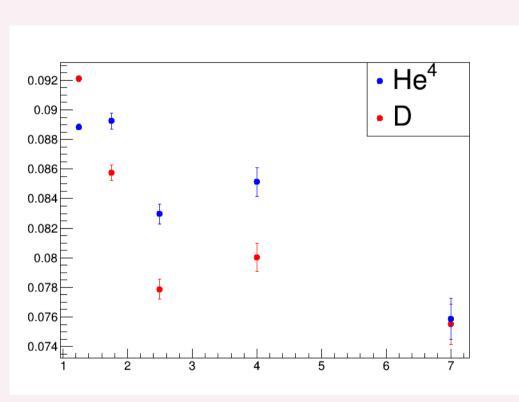

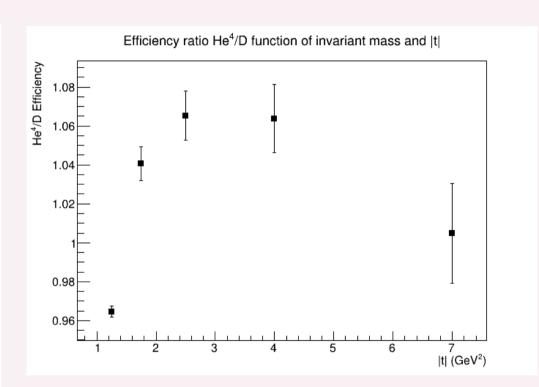

- Method 3
- Using Invariant mass but using a fitted function instead of direct extraction which resembles our data.
- $Efficiency\_ratio = \textit{Efficiency}_{\textit{helium}} / \textit{Efficiency}_{\textit{deuterium}} = (\textit{observed}_{\textit{he}} / \textit{thrown}_{\textit{he}}) / (\textit{observed}_{\textit{D}} / \textit{thrown}_{\textit{D}}) = (\textit{observed}_{\textit{he}} / \textit{observed}_{\textit{D}}) / (\textit{observed}_{\textit{D}} / \textit{thrown}_{\textit{D}}) = (\textit{observed}_{\textit{he}} / \textit{observed}_{\textit{D}}) / (\textit{observed}_{\textit{D}} / \textit{thrown}_{\textit{D}}) = (\textit{observed}_{\textit{he}} / \textit{observed}_{\textit{D}}) / (\textit{observed}_{\textit{D}} / \textit{thrown}_{\textit{D}}) = (\textit{observed}_{\textit{D}} / \textit{thrown}_{\textit{D}}) / (\textit{observed}_{\textit{D}} / \textit{thrown}_{\textit{D}}) = (\textit{observed}_{\textit{D}} / \textit{thrown}_{\textit{D}}) / (\textit{observed}_{\textit{D}} / \textit{thrown}_{\textit{D}}) / (\textit{observed}_{\textit{D}} / \textit{thrown}_{\textit{D}}) = (\textit{observed}_{\textit{D}} / \textit{thrown}_{\textit{D}}) / (\textit{observed}_{\textit{D}} / \textit{thrown}_{\textit{D}}) / (\textit{observed}_{\textit{D}} / \textit{thrown}_{\textit{D}}) = (\textit{observed}_{\textit{D}} / \textit{thrown}_{\textit{D}}) / (\textit{observed}_{\textit{D}} / \textit{thrown}_{\textit{D}}) / (\textit{observed}_{\textit{D}} /$

### Yield of invariant mass of observed simulation Deuterium.

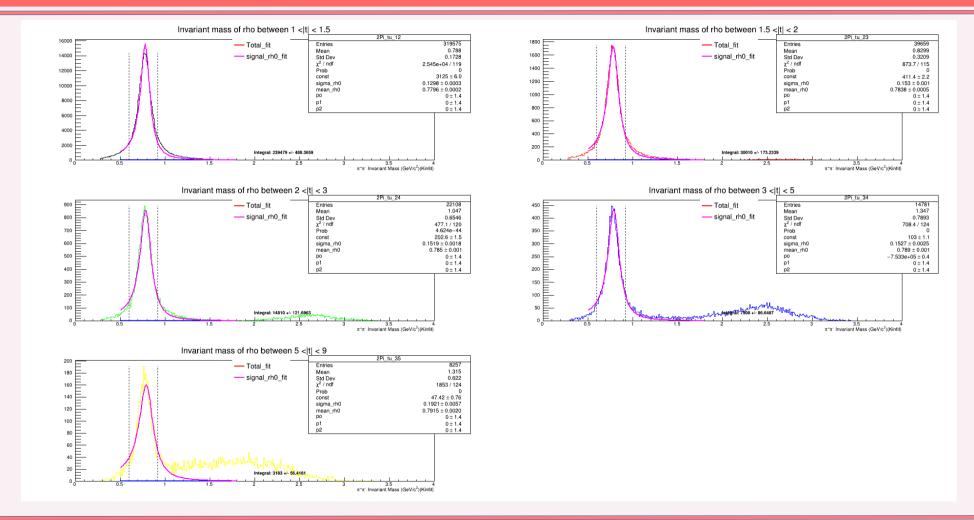

### Yield of invariant mass of observed simulation Kinfit.

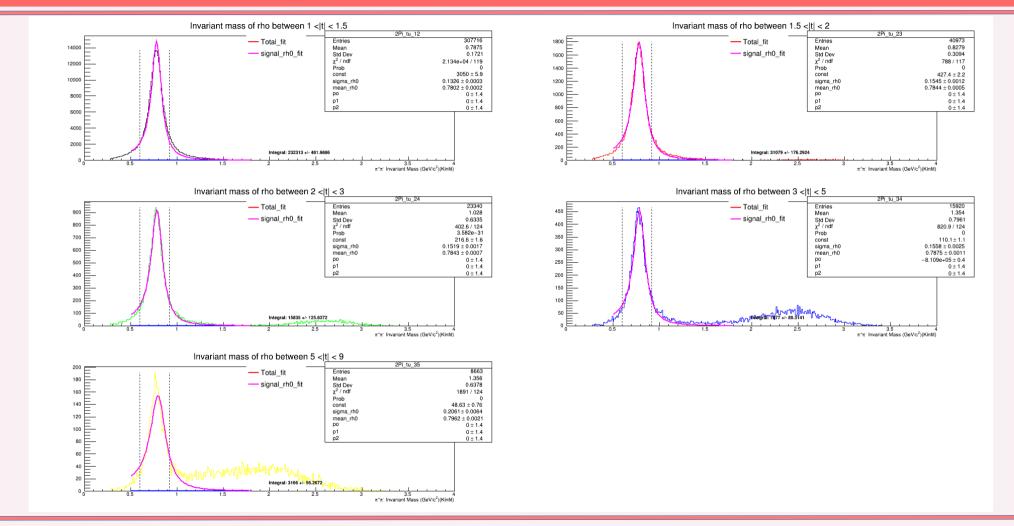

## Yield of invariant mass of observed simulation. Helium

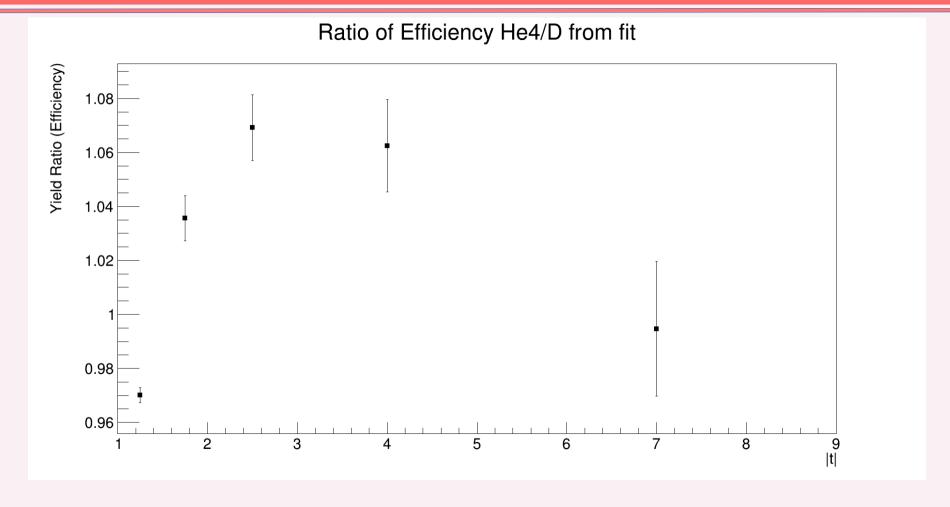

17

# Final comparision of ratio of efficiency He4/D

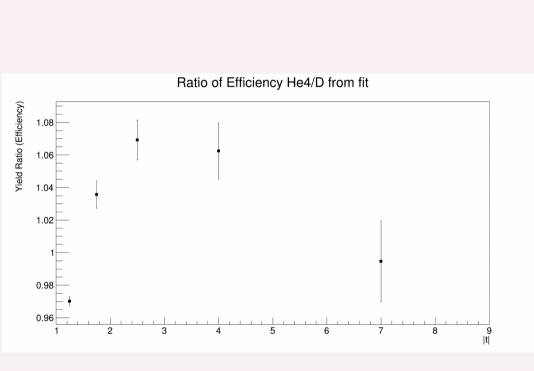

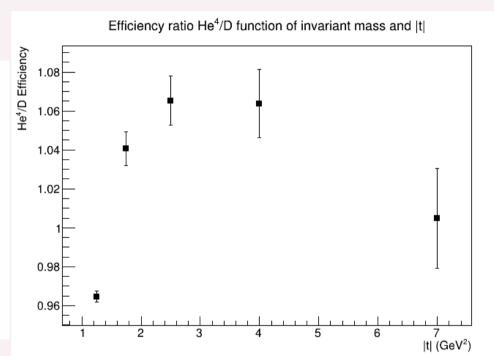